Set My Ipod To [Manual](http://see.wordmixmans.ru/now.php?q=Set My Ipod To Manual Sync) Sync [>>>CLICK](http://see.wordmixmans.ru/now.php?q=Set My Ipod To Manual Sync) HERE<<<

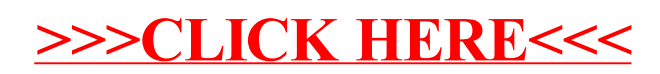